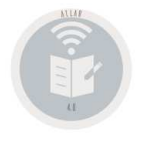

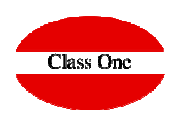

### Allar. Tratamiento de IVA/IGIC/IGINormativa SII – Servicio Inmediato de Info – Servicio Inmediato de Información

**Release 20.01**

**C l a s s O n e | H o s p i t a l i t y S o f t w a r e & A d v i s o r y**

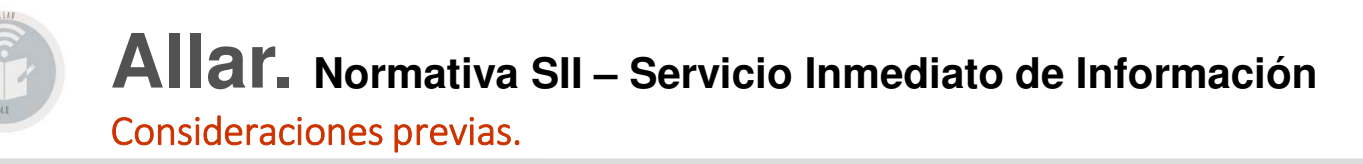

Ante todo la total falta de información y desconocimiento que posee el ente publico Hacienda, al igual que la falta de un call center que pudieran solucionar las dudas de forma inmediata. Para las pruebas, nos hemos encontrado con los siguientes inconvenientes:

No está previsto contados con NIF, y máximo si estos son extranjeros. Lo hemos solucionado agrupando todas las facturas de contado en una única factura resumen, indicando cual fue la primera y la última de dicho contado, por tipo de IVA/IGIC/IGI, y fecha. De esta forma las admite perfectamente.

Como bien sabéis los registros de IVA deben ser un registro por cada tipo de IVA, en este caso no está contemplado que se envíen facturas diferentes por diferentes tipos, debiéndose agrupar en un único registro. SII las daría como duplicadas. Ante la imposibilidad técnica de realizarlo como solicitan, hemos optado por añadir (sólo en estos casos), a la segunda factura un contador, pero permaneciendo el numero de factura – contador.

Las facturas correspondientes a POS, se pasan tal cual al sii, como facturas agrupadas (son las que empiezan por "p" minúscula y "r" minúscula. En caso de poseer otras series que tengan alguna similitud deben comunicarlo.

Aún existe cierto problema con las facturas de extranjeros. Hemos supuesto que para los casos de facturas emitidas es una "exportación", clave "02" y así lo reflejamos en L3.1 : Clave de régimen especial o trascendencia en facturas expedidas, y para las facturas recibidas clave "13· Factura correspondiente a una importación (informada sin asociar a un DUA) L3.2 Clave de régimen especial o trascendencia en facturas recibidas

Se adapta igualmente para el IGIC.

Hemos intentado suprimir aquellos caracteres que no se corresponden con UTF-8, si en algún caso les diese ese error debe revisar cual ha sido el carácter "raro" que hayan introducido y modificar el mismo.

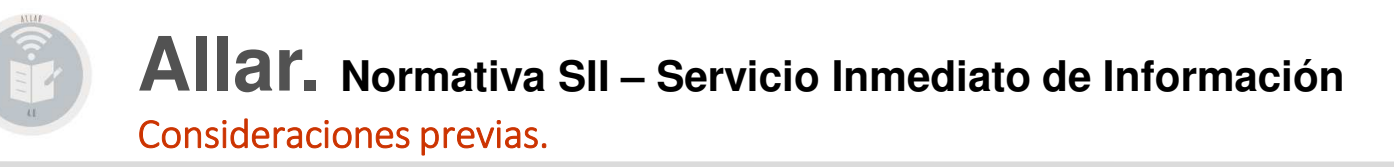

Las pruebas las pueden hacer en https://www7.aeat.es/static\_files/common/internet/dep/explotacion/ws/ClienteWSAEAT2.html

Facturas emitidas el URL que le suministran: /wlpl/SSII-FACT/ws/fe/SiiFactFEV1SOAP Facturas recibidas (un URL QUE NO LO PONEN EN NINGUN LADO PERO QUE LO HEMOS DEDUCIDO). /wlpl/SSII-FACT/ws/**fr**/SiiFact**FR**V1SOAP

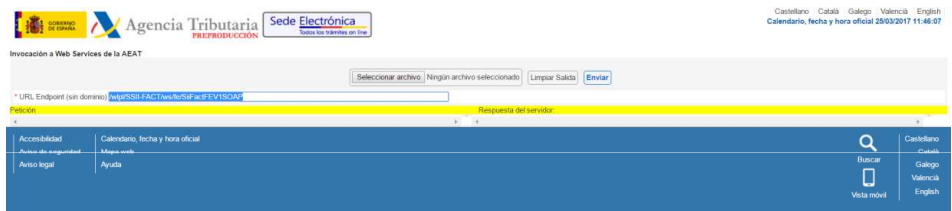

Los nombres de los ficheros que suministra la información están en LVDE, apartado LVDE/Con/xls y se corresponden a los nombres:

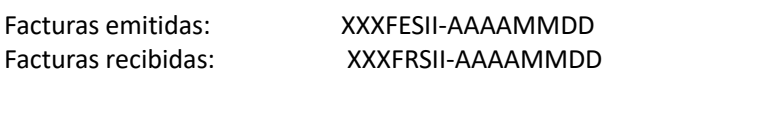

XXX Código contabilidad con la que operaAAAAMMDD Fecha de hasta último enlace que ha efectuadol

**C l a s s O n e | H o s p i t a l i t y S o f t w a r e & A d v i s o r y**

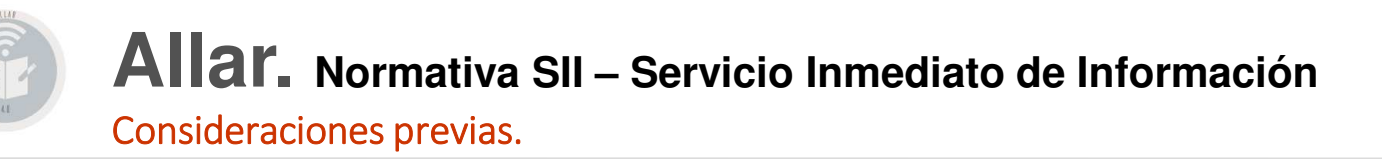

Al pasar los apartados 6.5 // 6.6, solamente pasará aquellas facturas que no se hayan pasado previamente.

Para aquellos clientes//proveedores que deban enviar sus facturas deben revisar perfectamente en los fichero General los siguientes datos:

NIF Muy importante, si está mal motivo de rechazo.PAIS Cuando sea un proveedor/cliente extranjero se debe poner el código del país (Alfanumérico(2) (ISO 3166-1 alpha-2 codes) . OBSERVACIONES Si posee valor en este campo se aplicará como descripción tanto para facturas recibidas como emitidas.

Errores pendientes de confirmar

**En el caso de facturas a extranjeros, da el siguiente error aunque acepta la factura.**

**Código Error:** 2006 - La factura contiene un desglose a nivel de factura cuando le corresponde un desglose a nivel de operación, por no ser factura simplificada ni asiento resumen y la contraparte contiene un IdOtro o tiene un NIF que empiece por N

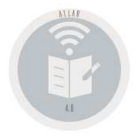

Valores a implementar en apartado B.7.

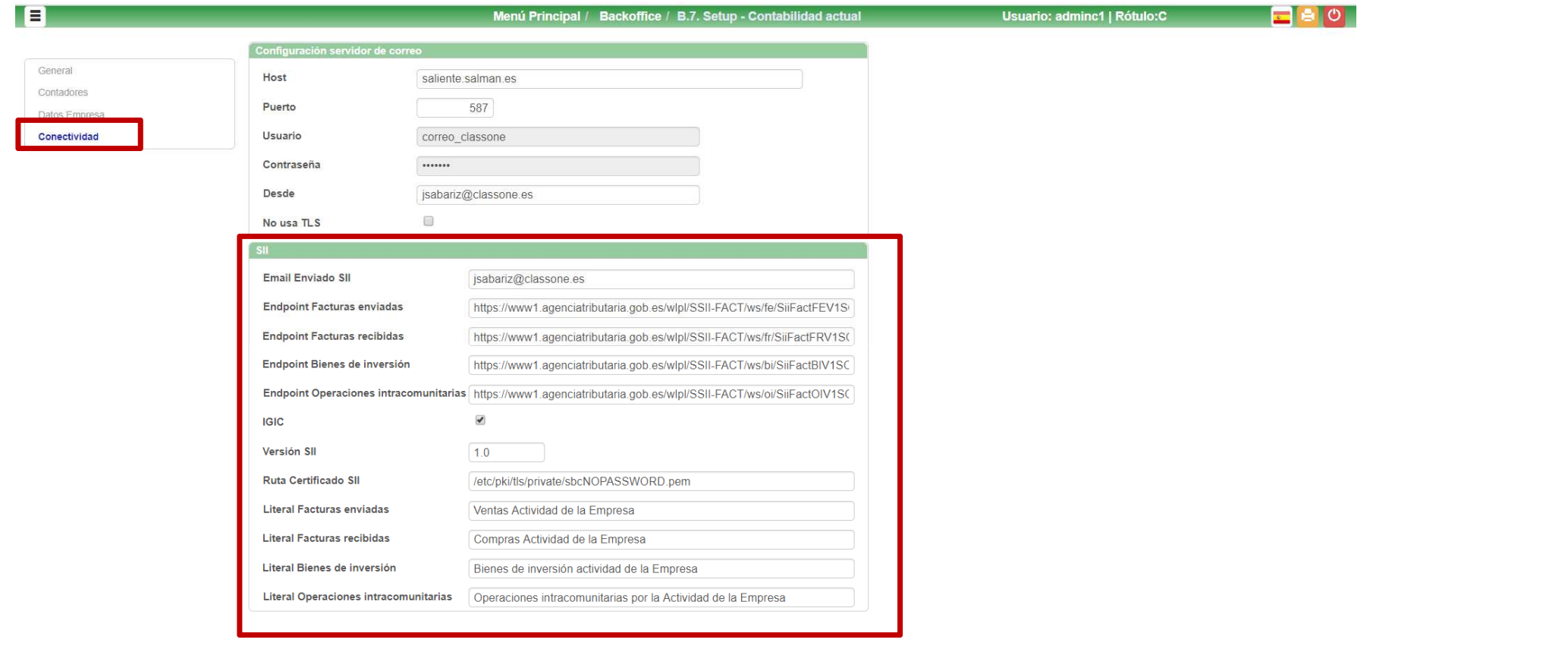

**C l a s s O n e | H o s p i t a l i t y S o f t w a r e & A d v i s o r y**

#### 6.1. Modificación IVA's enviados sii

Se añaden una serie de opciones para la realización de la nueva normativa SII.

Las facturas de IVA, pueden ser rechazadas por diferentes motivos, en el caso de que sean totalmente rechazadas, ustedes pueden hacer las modificaciones pertinentes en el libro de IVA, y volverlas a enviar. Para ello deben desmarcarlas como enviadas (poner con espacios el campo habilitado a tal fin).

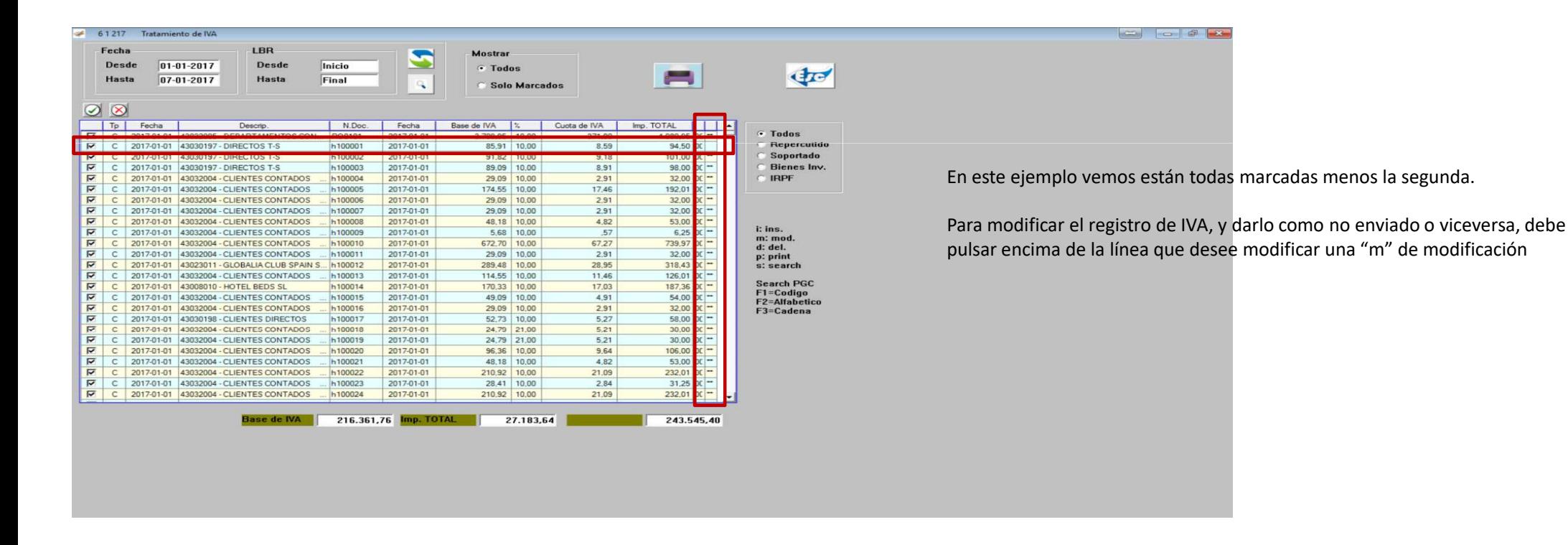

### 6.1. Modificación IVA's enviados sii

Podrá modificar cualquier dato que desee pero para marcar Enviado // NO enviado es en su casilla correspondiente, marcado como espacios (no enviado), o "\*\*" (enviado).

Vamos a modificar la 3 fila.

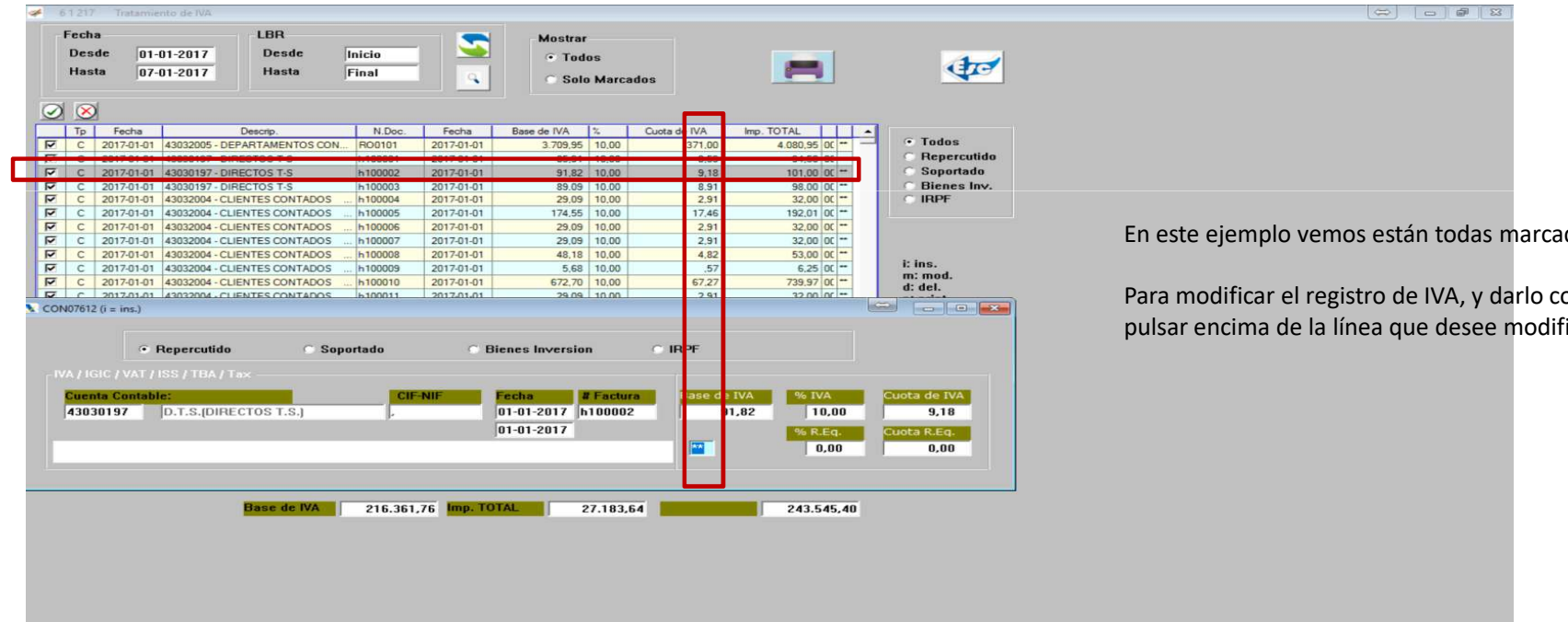

En este ejemplo vemos están todas marcadas menos la segunda.

Para modificar el registro de IVA, y darlo como no enviado o viceversa, debe pulsar encima de la línea que desee modificar una "m" de modificación

#### 6.5. Modelo sii (emitidas)

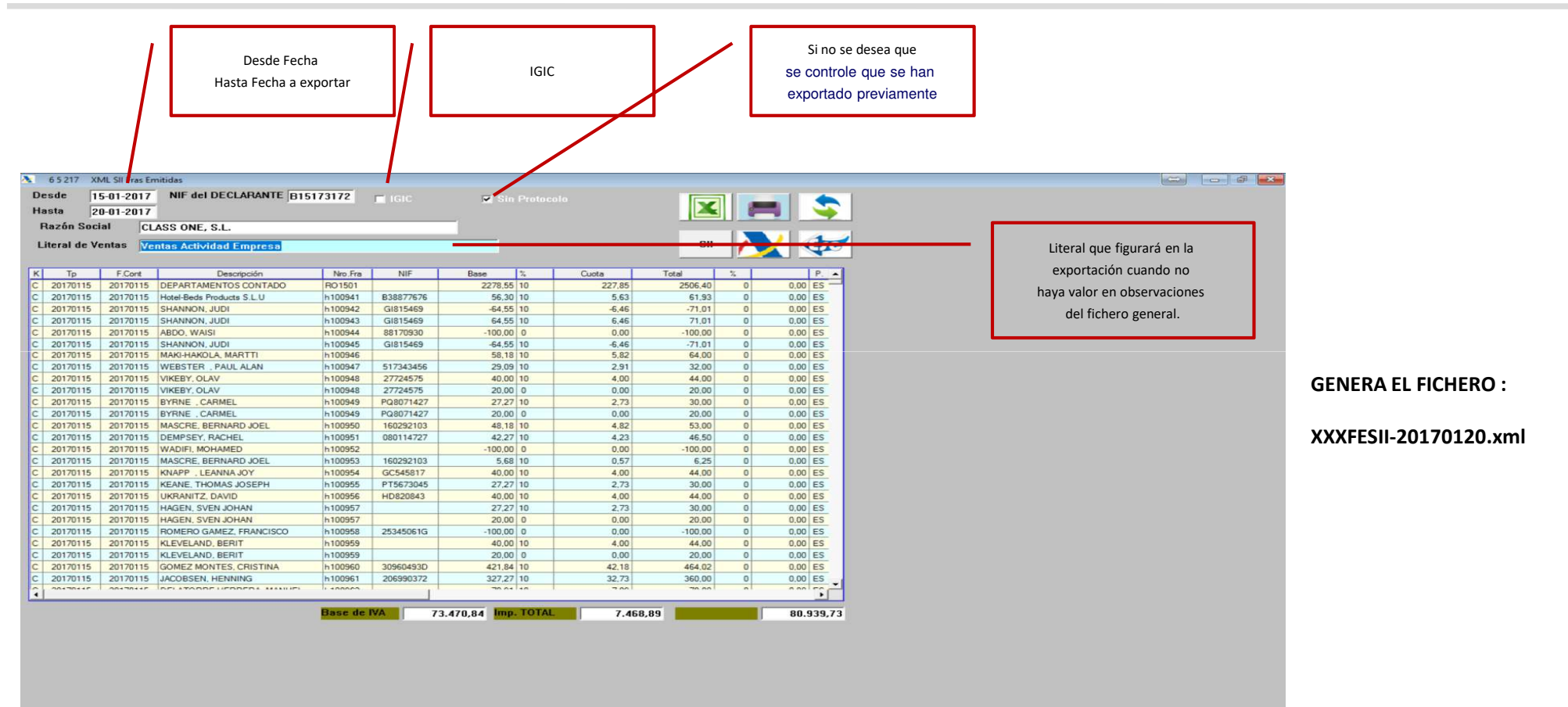

#### 6.5. Modelo sii (emitidas)

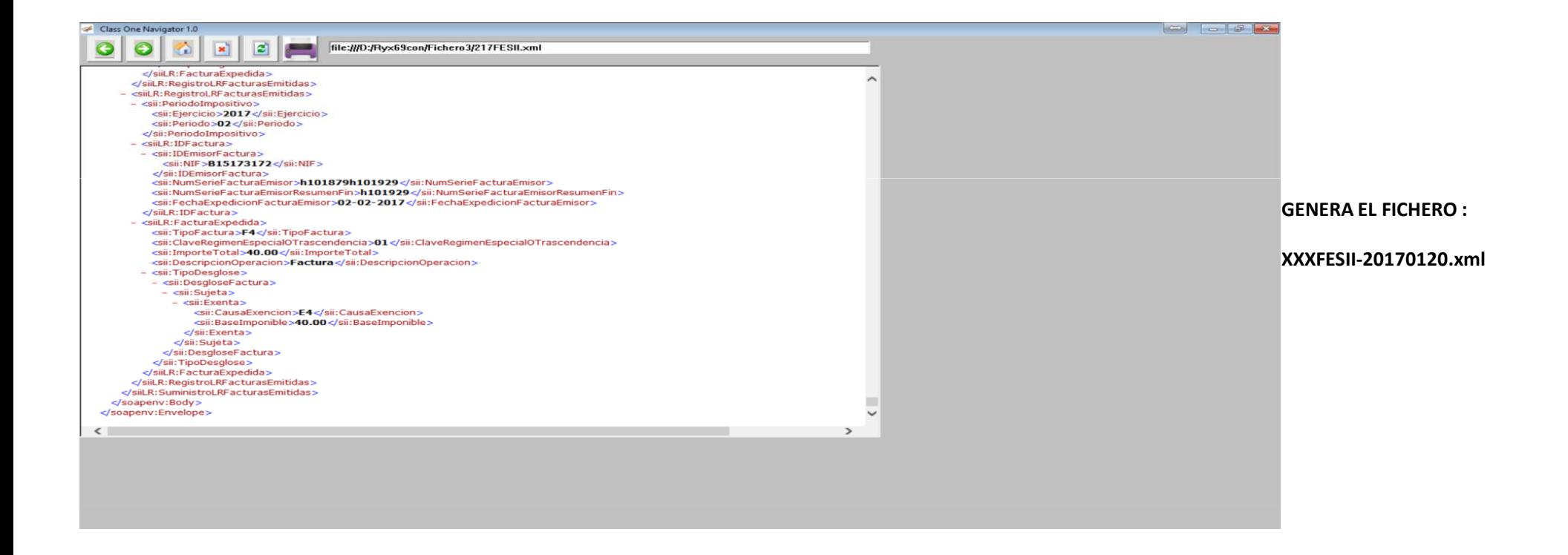

#### 6.5. Modelo sii (recibidas)

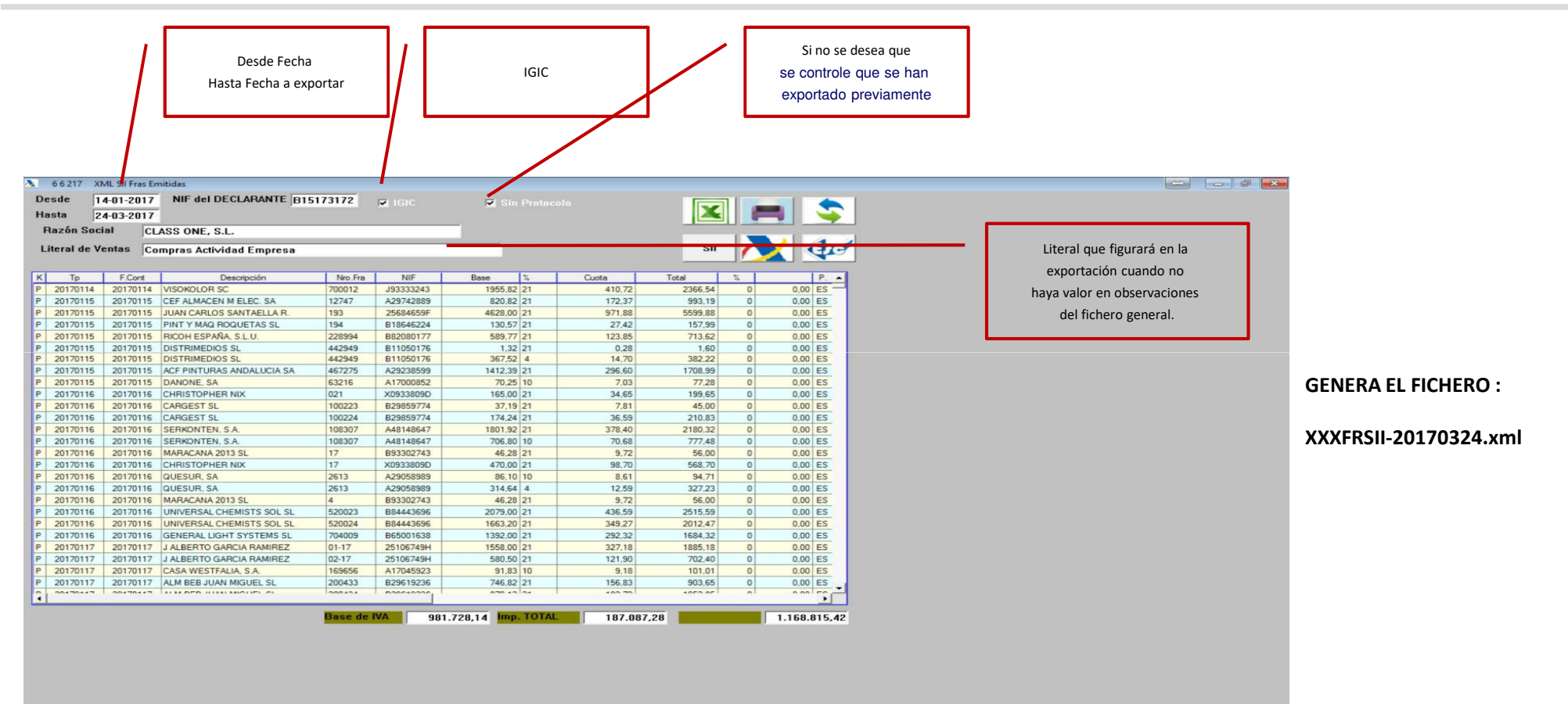

Nuevos IVA's Operaciones Intracomunitarias

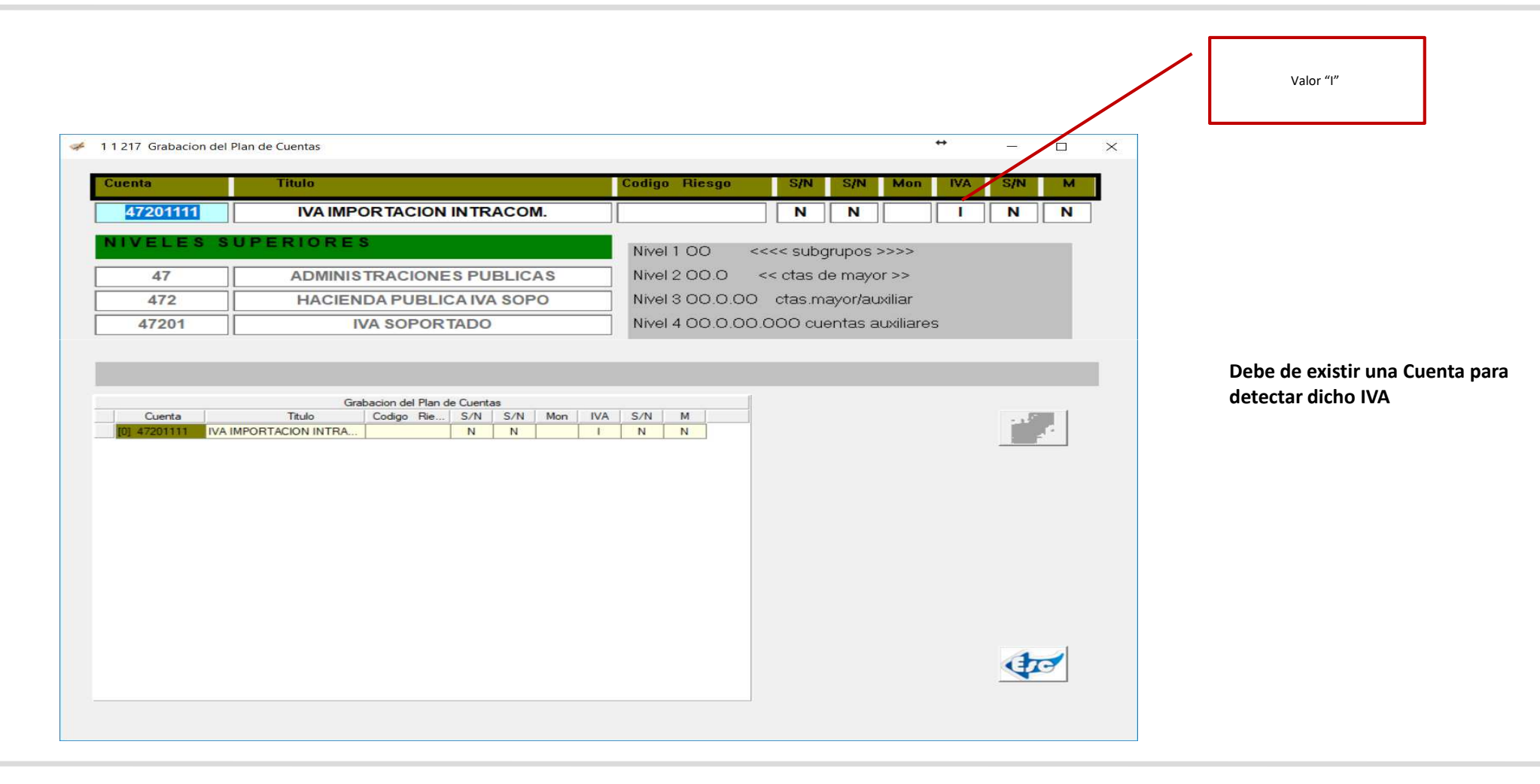

#### Nuevos IVA's Operaciones Intracomunitarias

**Debe de existir una Cuenta para detectar dicho IVA, y aunque su cuota sea cero, debe darse para que nos figure en el registro de facturas Intracomunitarias.**

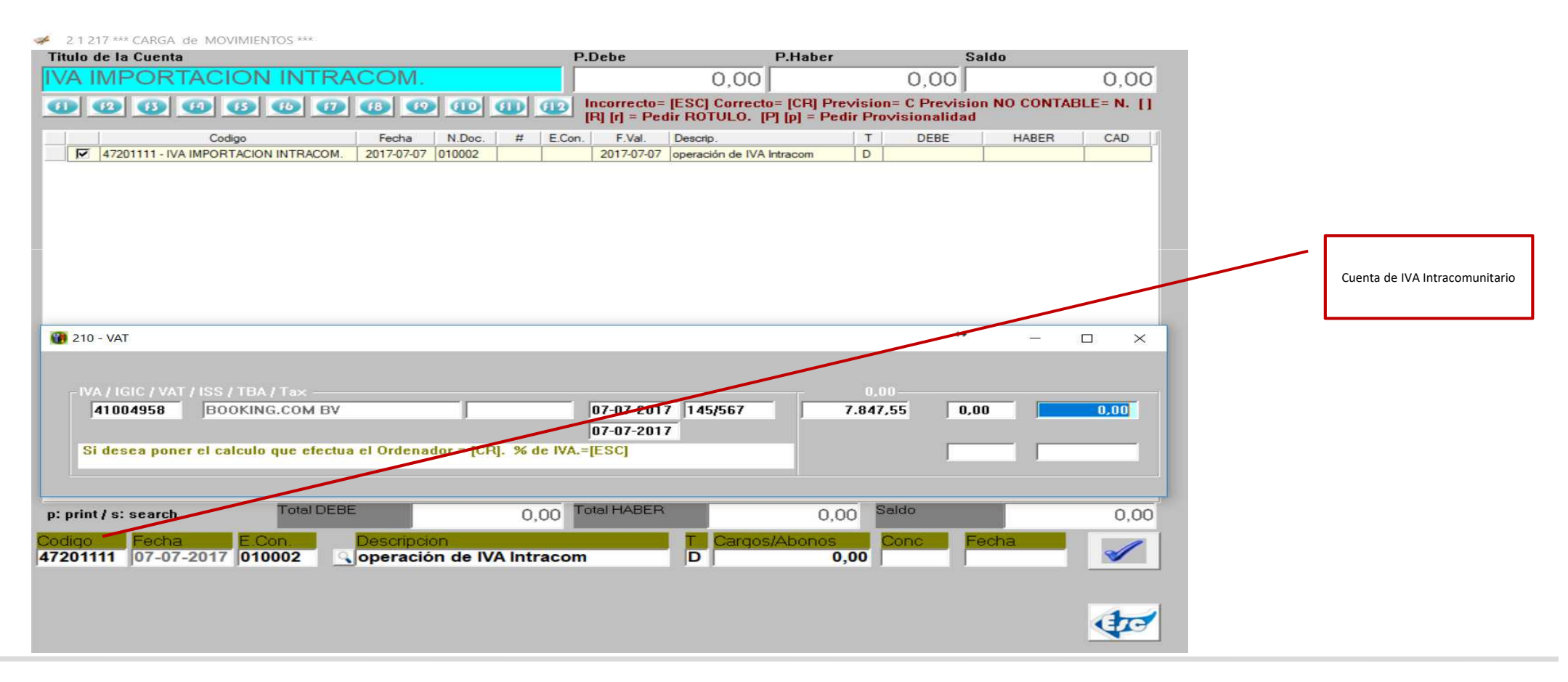

Nuevos IVA's Bienes de Inversión

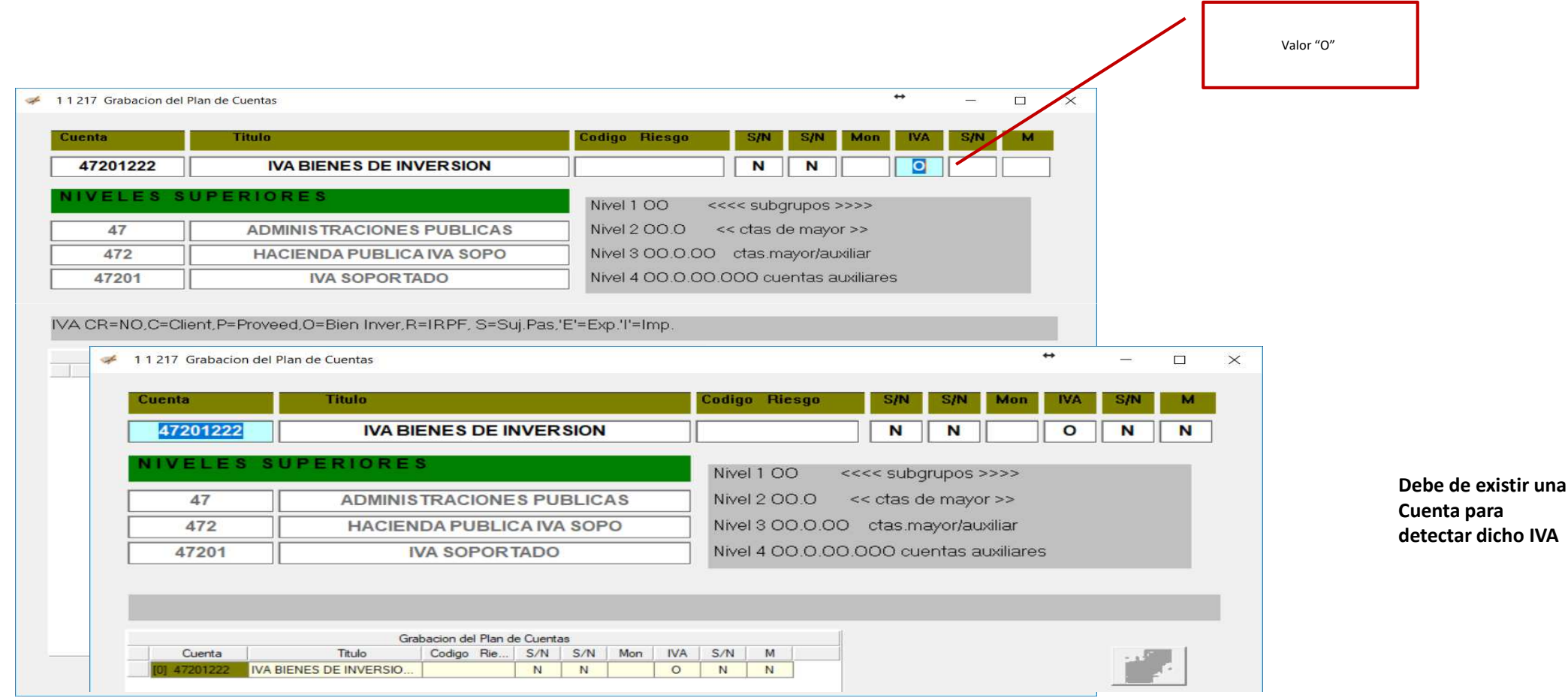

### Nuevos IVA's Bienes de Inversión

#### **Debe de existir una Cuenta para detectar dicho IVA.**

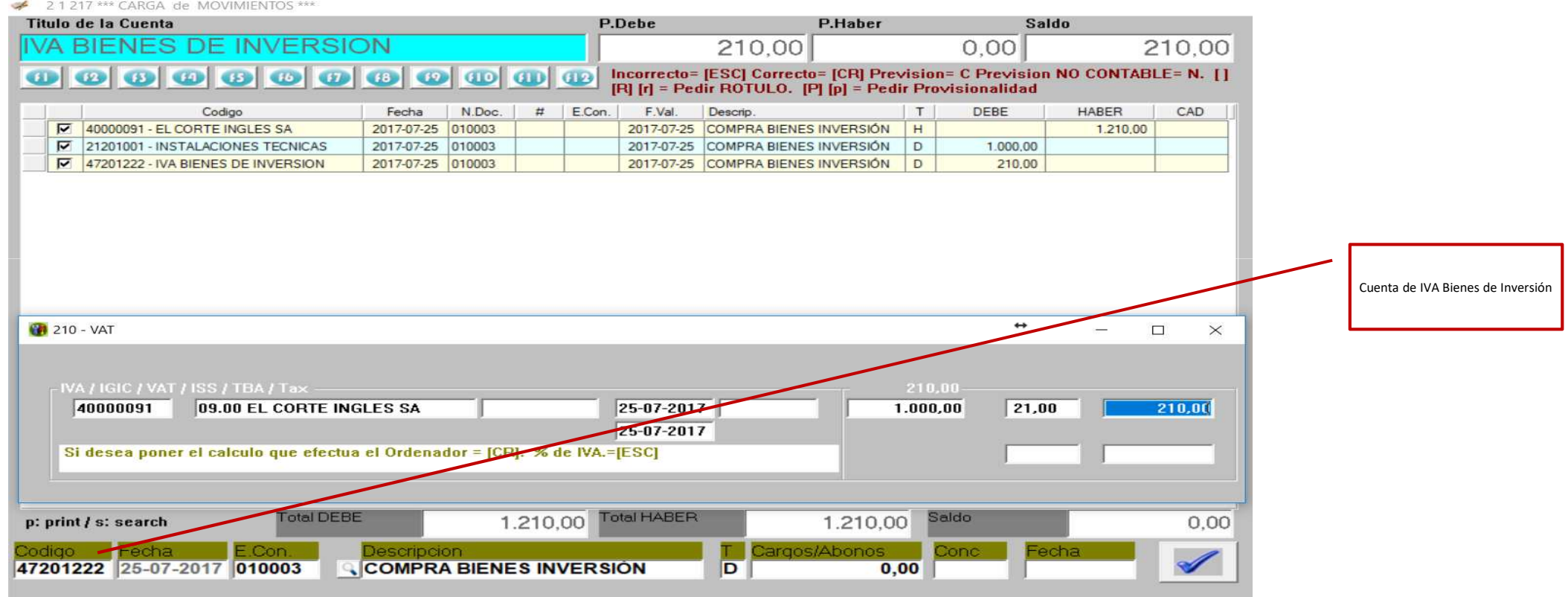

#### Nuevos IVA's Bienes de Inversión

#### **Registrado**

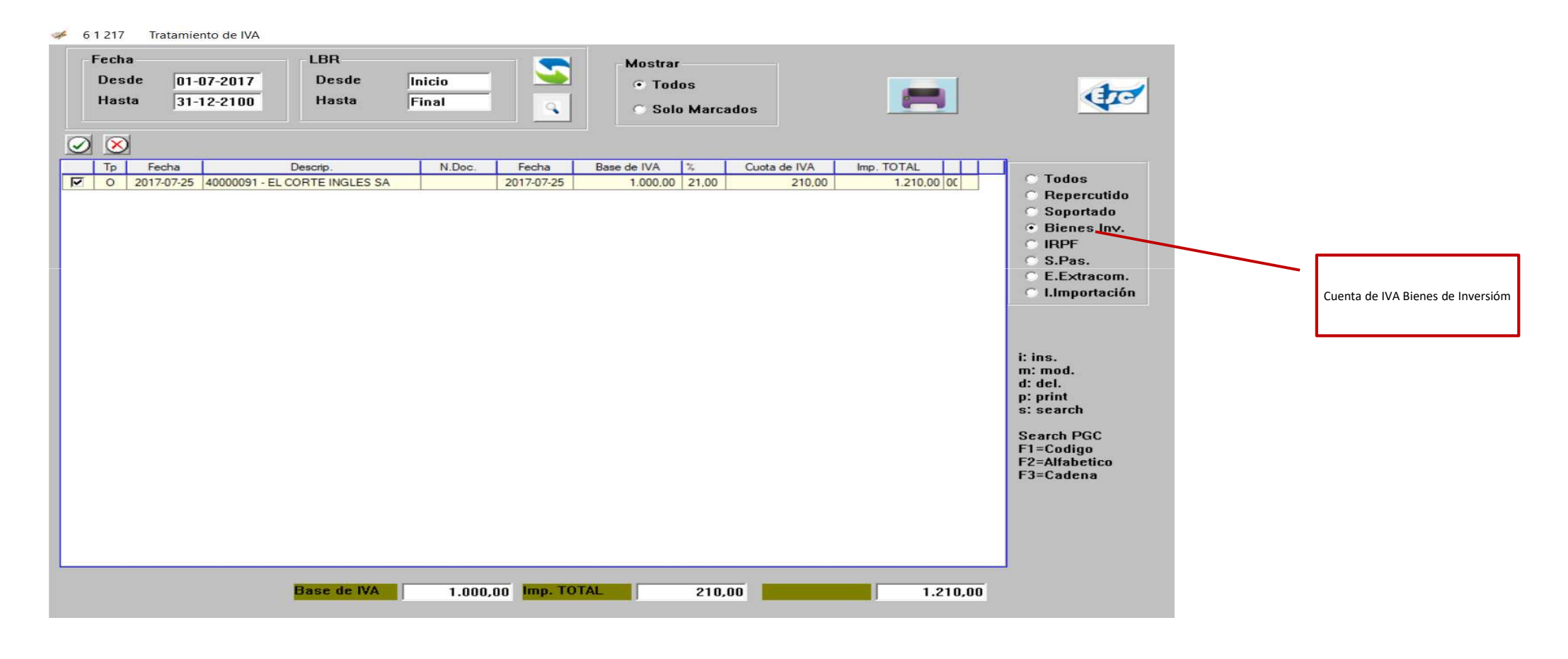

#### Doble fecha (Fecha Contable // Fecha emisión Factura)

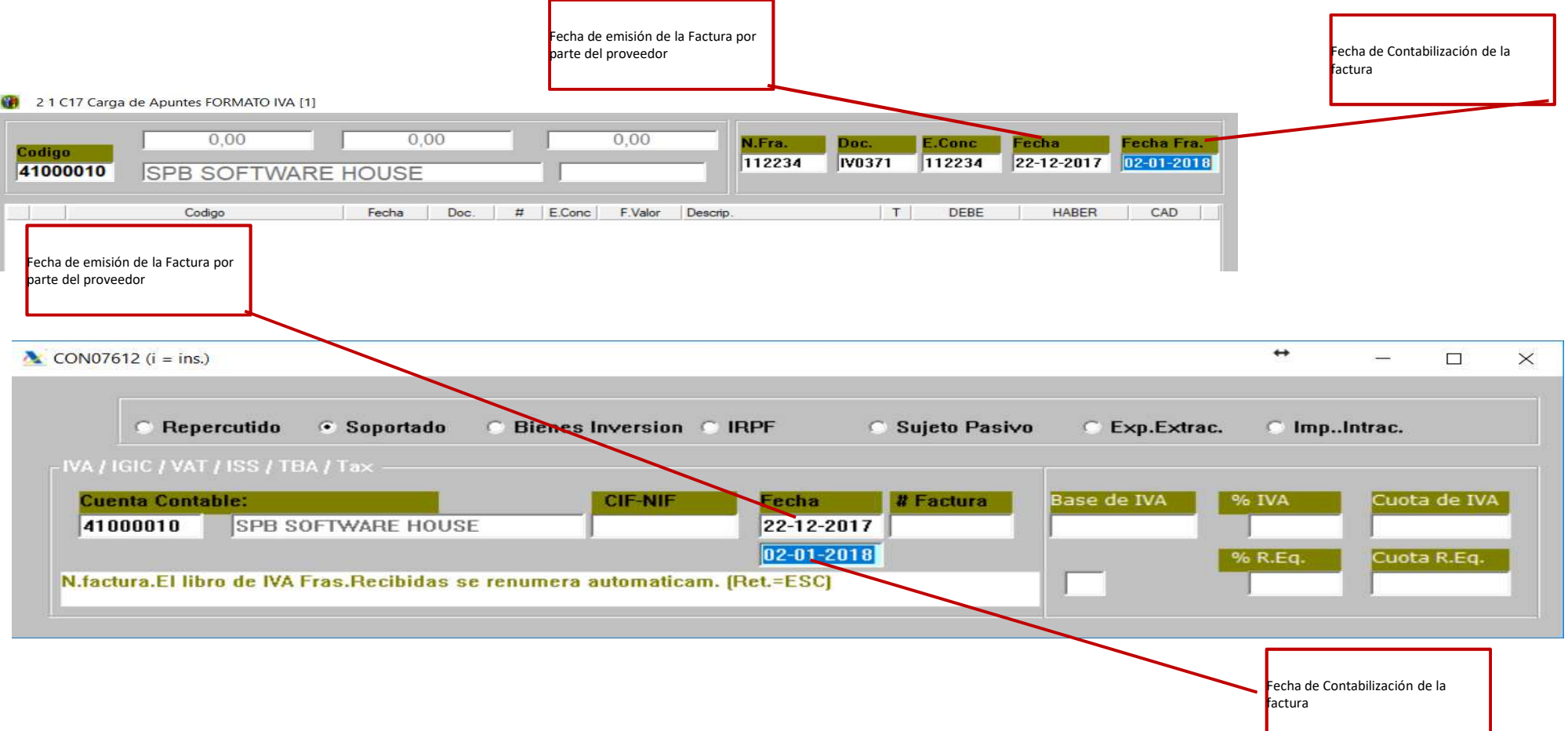

#### Resumen facturas intracomunitarias

Г.

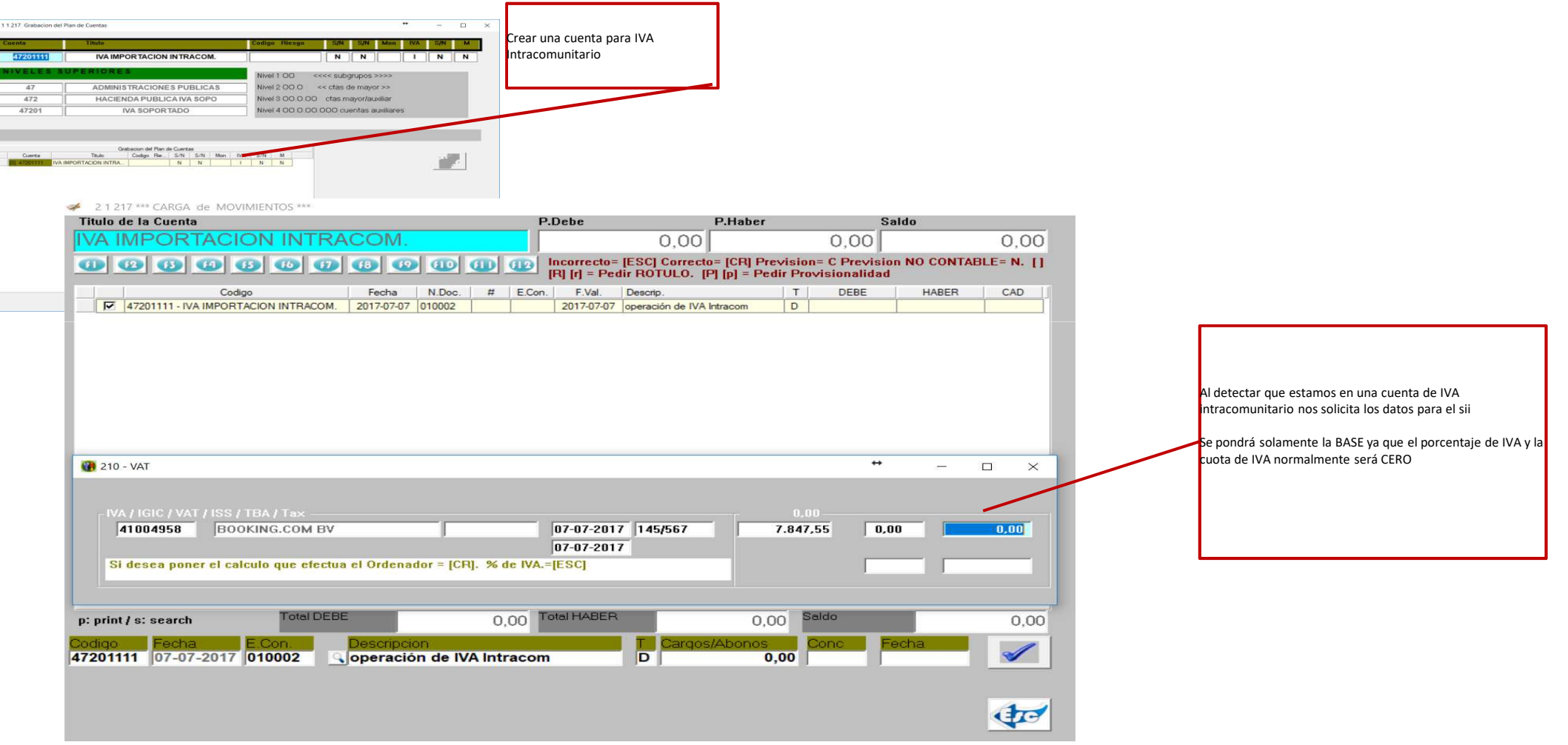

### **Allar. Normativa SII – Servicio Inmediato de Información**  País CUENTAS INTRACOMUNITARIAS en fichero General

Aquellas cuentas que figuren en el Fichero general y sean de extranjeros INTRACOMUNITARIOS deberá estar perfectamente cubierto el campo del país. Se debe revisar igualmente que no haya ninguna cuenta que posea algún carácter "raro" en dicho campo, ya que sino a la hora de la exportación a aeat generará un error por considerarla extranjera y de país desconocido.

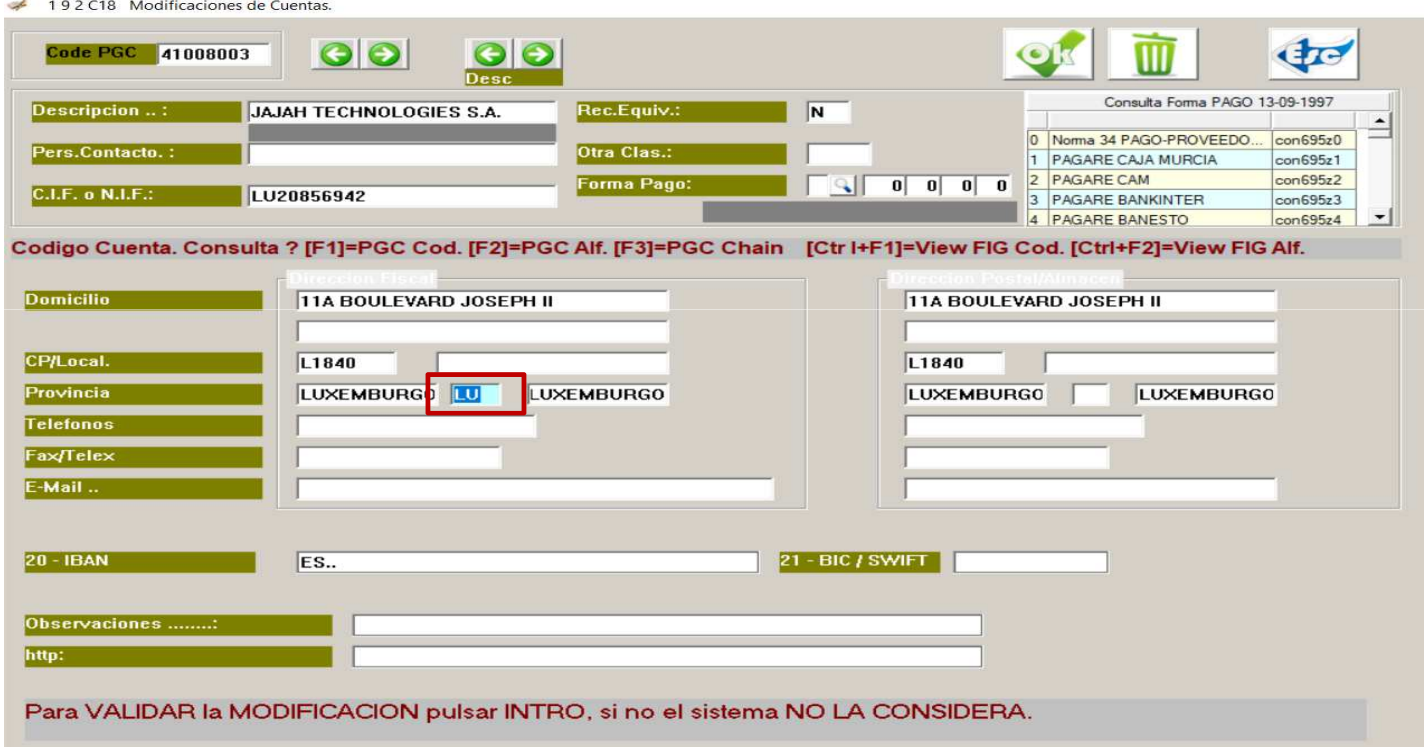

Codificación países: http://www.boe.es/boe/dias/2011/12/26/pdfs/BOE-A-2011-20179.pdf

### Literal de Facturas emitidas / recibidas

#### En Ficha de Cliente / Proveedor (opción 1.9.2.)

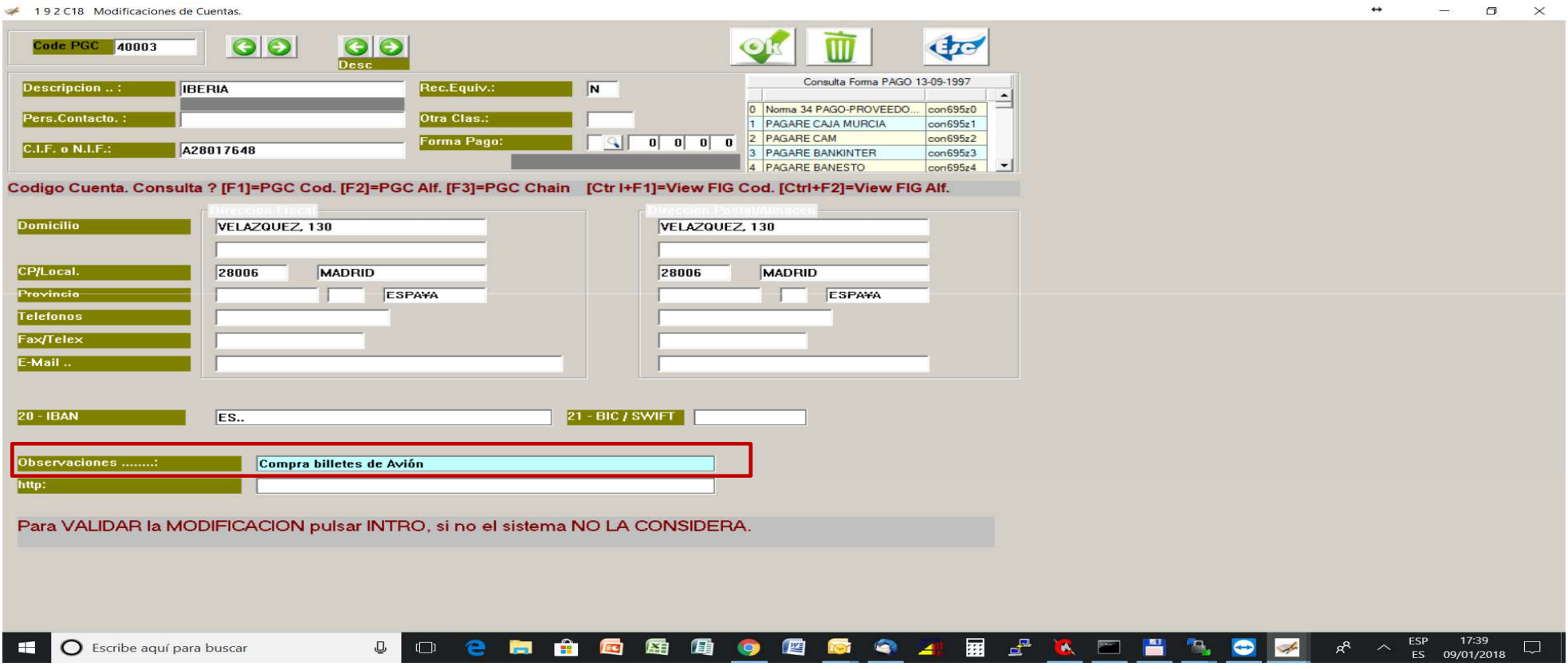

#### Literal de Facturas emitidas / recibidas

 $\mathbb{Z}$ **B.** B. 7 PARAMETROS DE CONTRO  $Belcase: 07.12$  $$  $Clave: [2]$ Rotulo C Impresora: 5 Idioma: 1 C18 - CLASS ONE, S.L. **EL PARAMETROS GENERALES CONTABILIDAD**  $\times$  $09-01-2018$ LVDE  $/$  email **Contadores Generales Parametros Generales Cuentas para Acotaciones**  $16:43:29$ LVDE IP  $\sqrt{172.16.0.211/LVDE/datos3}$ SERVER IP  $\frac{172.16, 0.211}{172.16, 0.211}$ E-MAIL isabariz@classone.es  $\mathbf{C}_{\bullet 2}$ SERVER correo-ocastro.salman.es:587 **LOGIN** correo classone PASSW \*\*\*\*\*\*\* Valores si **E-MAIL TO** sabariz@classonc.cs Fras enviadas https://www1.aeat.es/wlpl/SSII-FACT/ws/fe/SiiFactFEV1SOAP **Fras Recibidas** https https://www1.aeat.es/wlpl/SSII-FACT/ws/fr/SiiFactFRV1SOAP Bienes de Inversión https://www1.aeat.es/wlpl/SSII-FACT/ws/bi/SiiFactBIV1SOAP **Operaciones Intracomunitarias** https://www1.aeat.es/wlpl/SSII-FACT/ws/oi/SiiFactOIV1SOAP **IGIC** Versión Interface aeat sii  $\sqrt{10}$ ertificado a anlica 00 YO F REPORTED A VIOLENCE REPORT OF THE WARRANT CONTINUES. **Literal por Defecto Enviadas** Ventas Actividad Empresa Literal por Defecto Recibidas Compras Actividad Empresa tre Bienes de Inversión Bienes de Inversión Actividad Empresa peraciones Intracomunitarias O.I. por la Actividad de la Empresa  $\Box$ tre  $\mathbf{d}^{\mathbf{E}}$ 17:43 ◯ Escribe aguí para buscar  $\Box$  $\Box$  $\bullet$  $\mathbf{r}$ **IEC** 吞 国 **CON** 四 **RE**  $\bullet$ Ð  $\mathbf{R}$  $\mathbf{r}$  $R^8$  $\Box$ **Rest** A

Literales generales apartado .B.7.2 pestaña LVDE/email. Tener cuidado con el número de caracteres.

### IVA Inversión Sujeto Pasivo

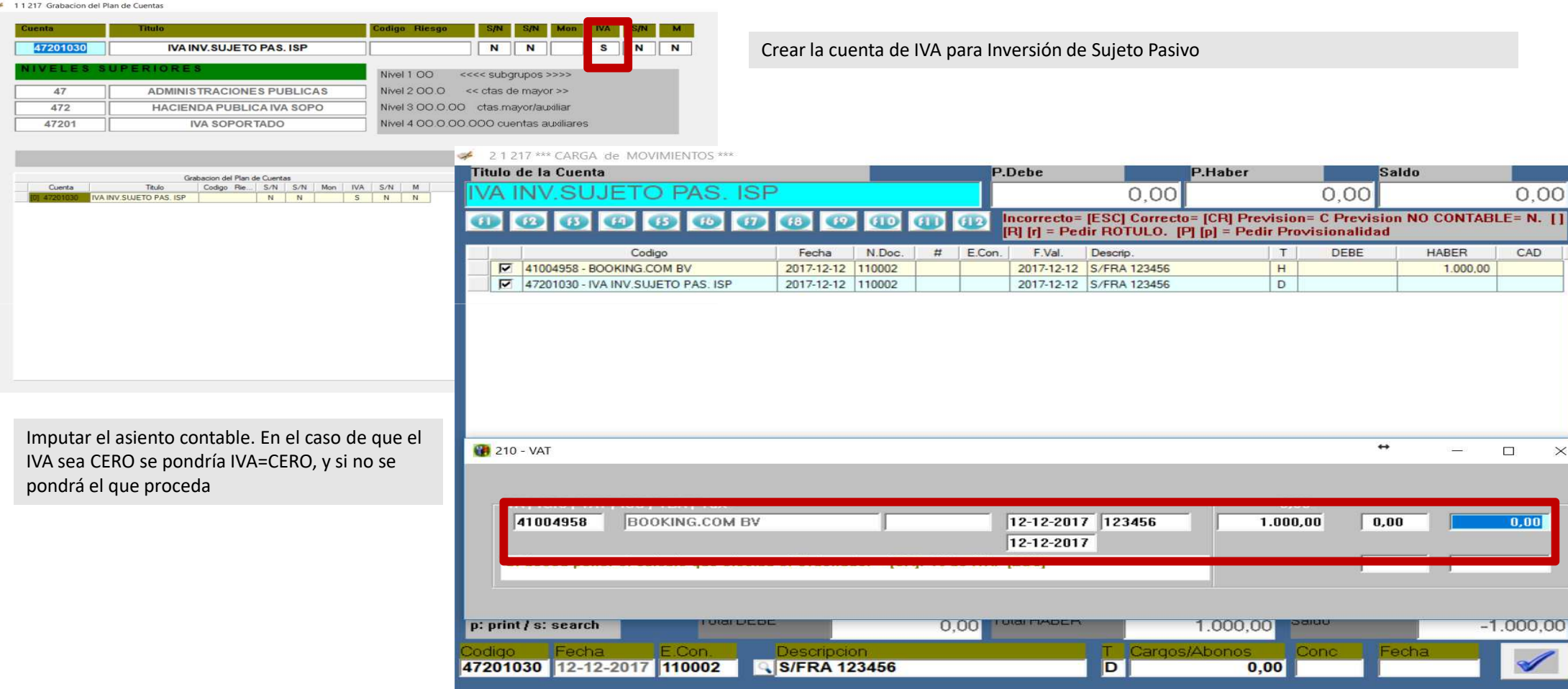

#### IVA Inversión Sujeto Pasivo

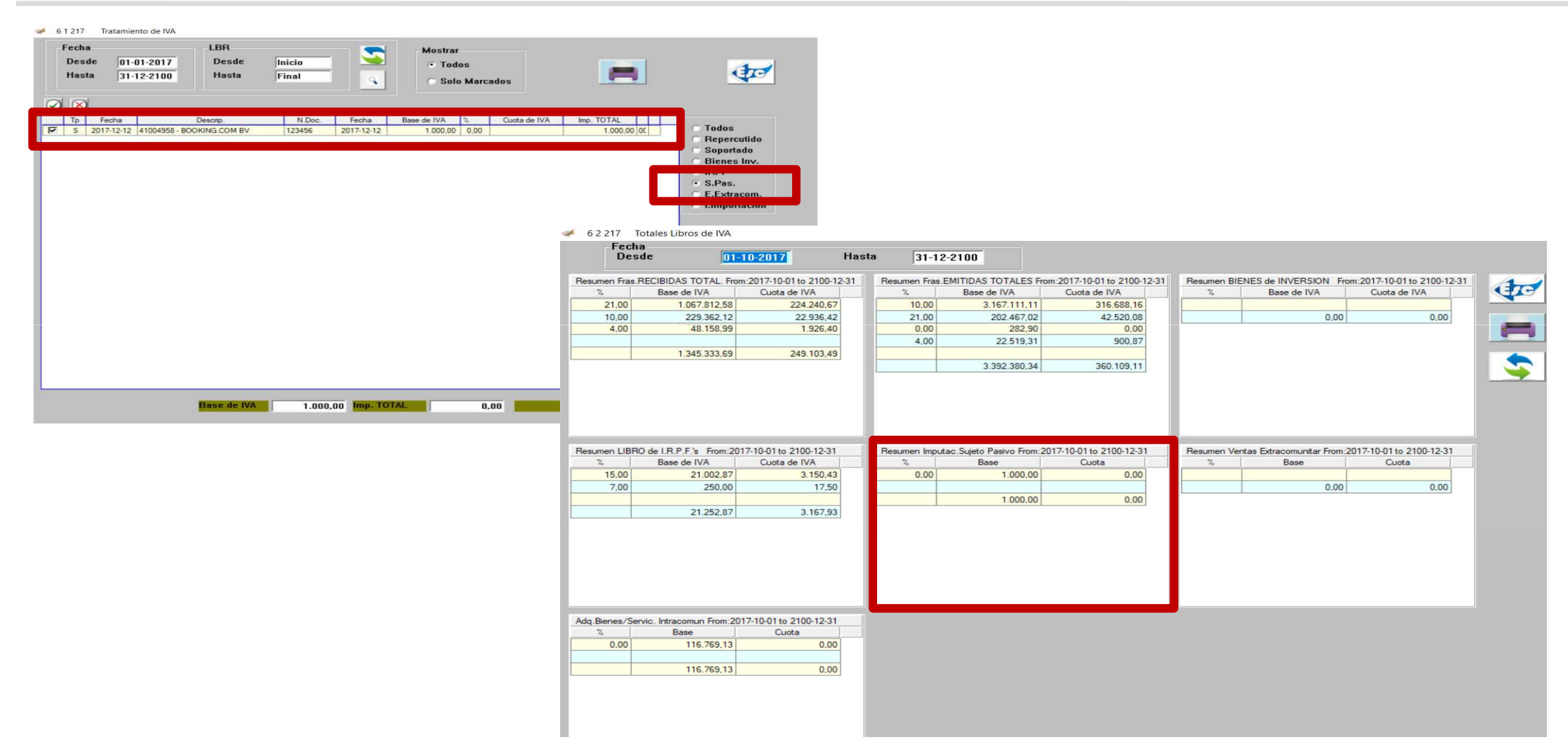

### **Allar. Normativa SII – Servicio Inmediato de Información**  IVA Inversión Sujeto Pasivo

#### 67217 Modelo: 303 (IVA)

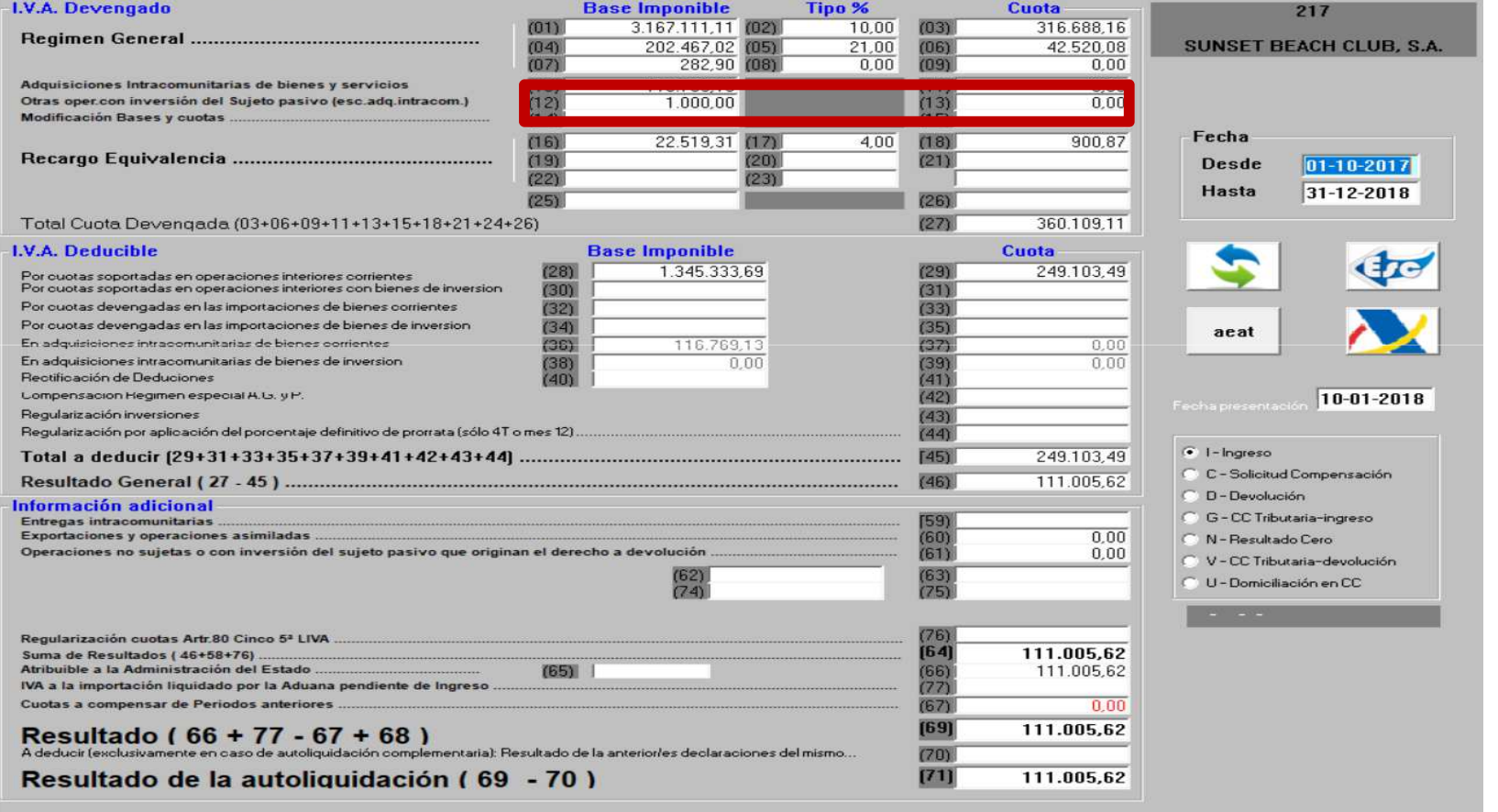

#### Modelo 303

Casilla de otras operaciones con Inversión del Sujeto Pasivo

### Imputación fechas Factura / Fecha Contabilización

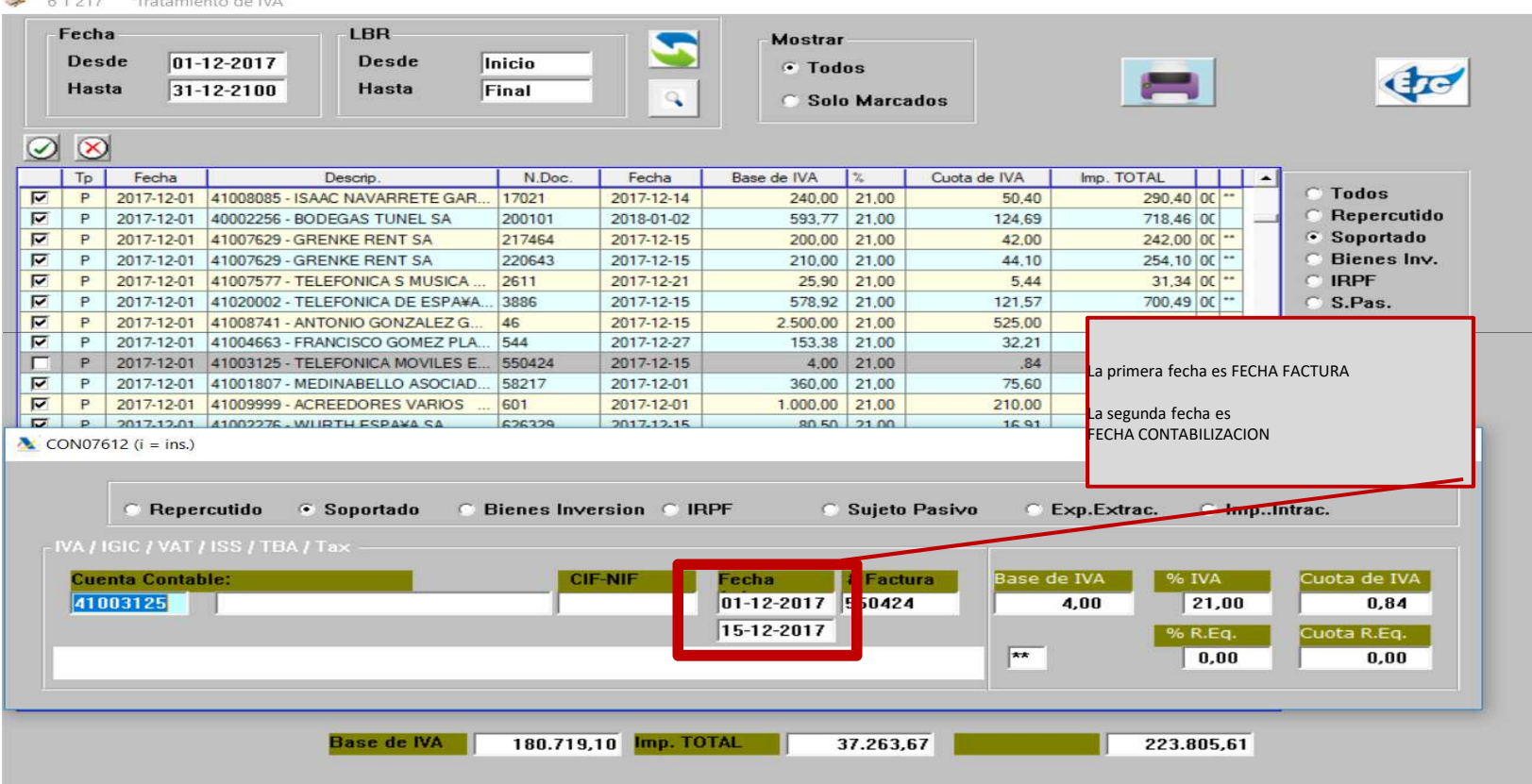

Imputación fechas Factura / Fecha Contabilización AUNQUE NO ESTA OPERATIVO EN MANTENIMIENTO EL MODO TEXTO

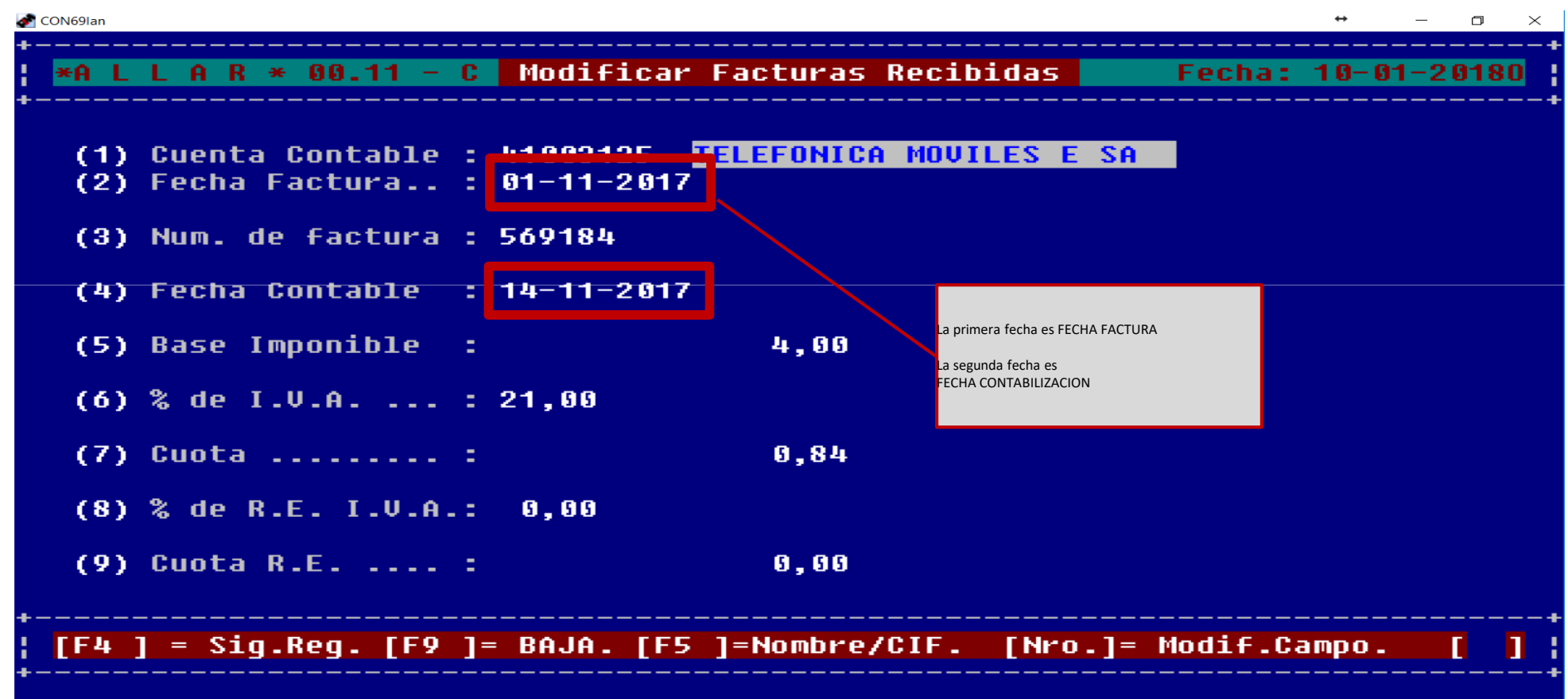

Imputación fechas Factura / Fecha Contabilización AUNQUE NO ESTA OPERATIVO EN MANTENIMIENTO EL MODO TEXTO

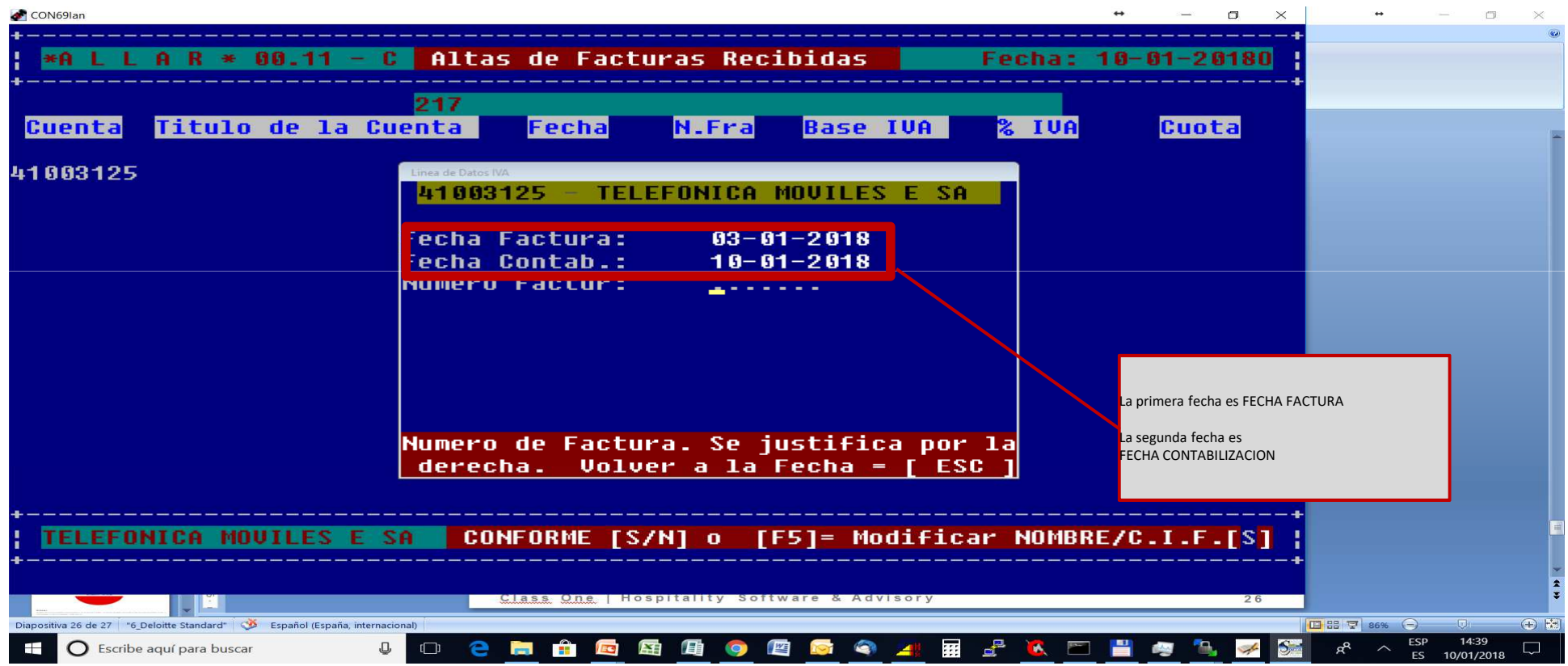